## **Peticiones**

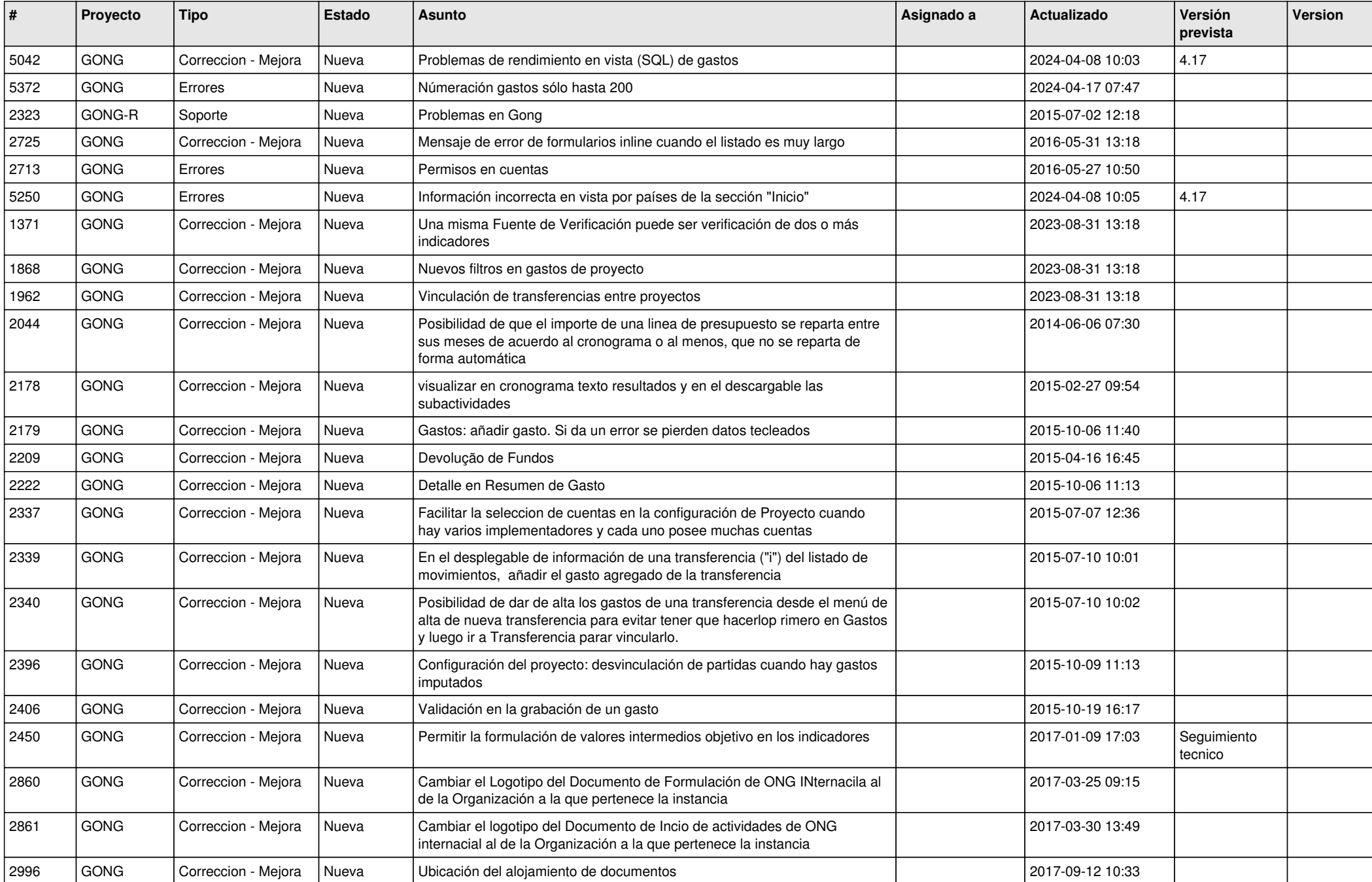

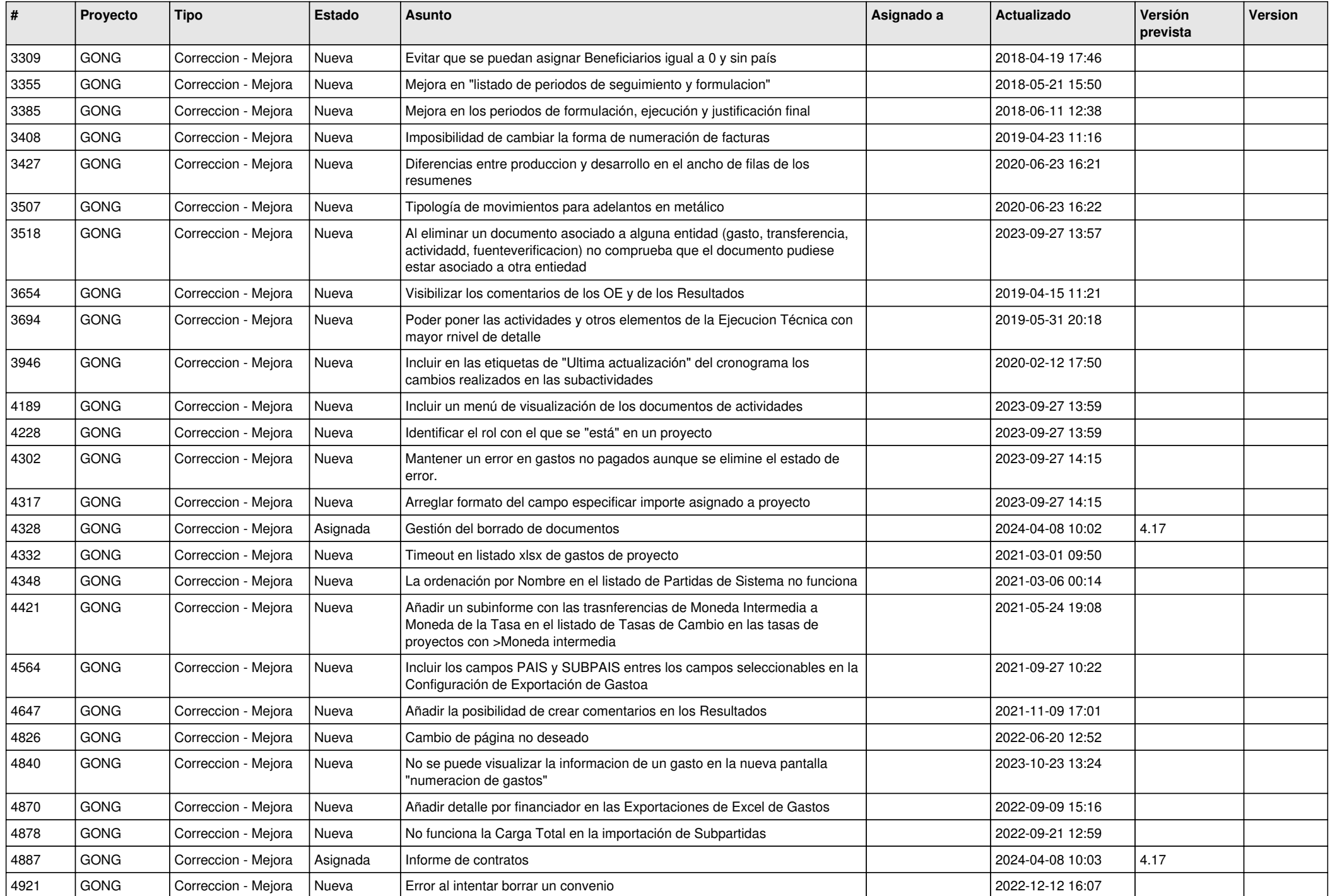

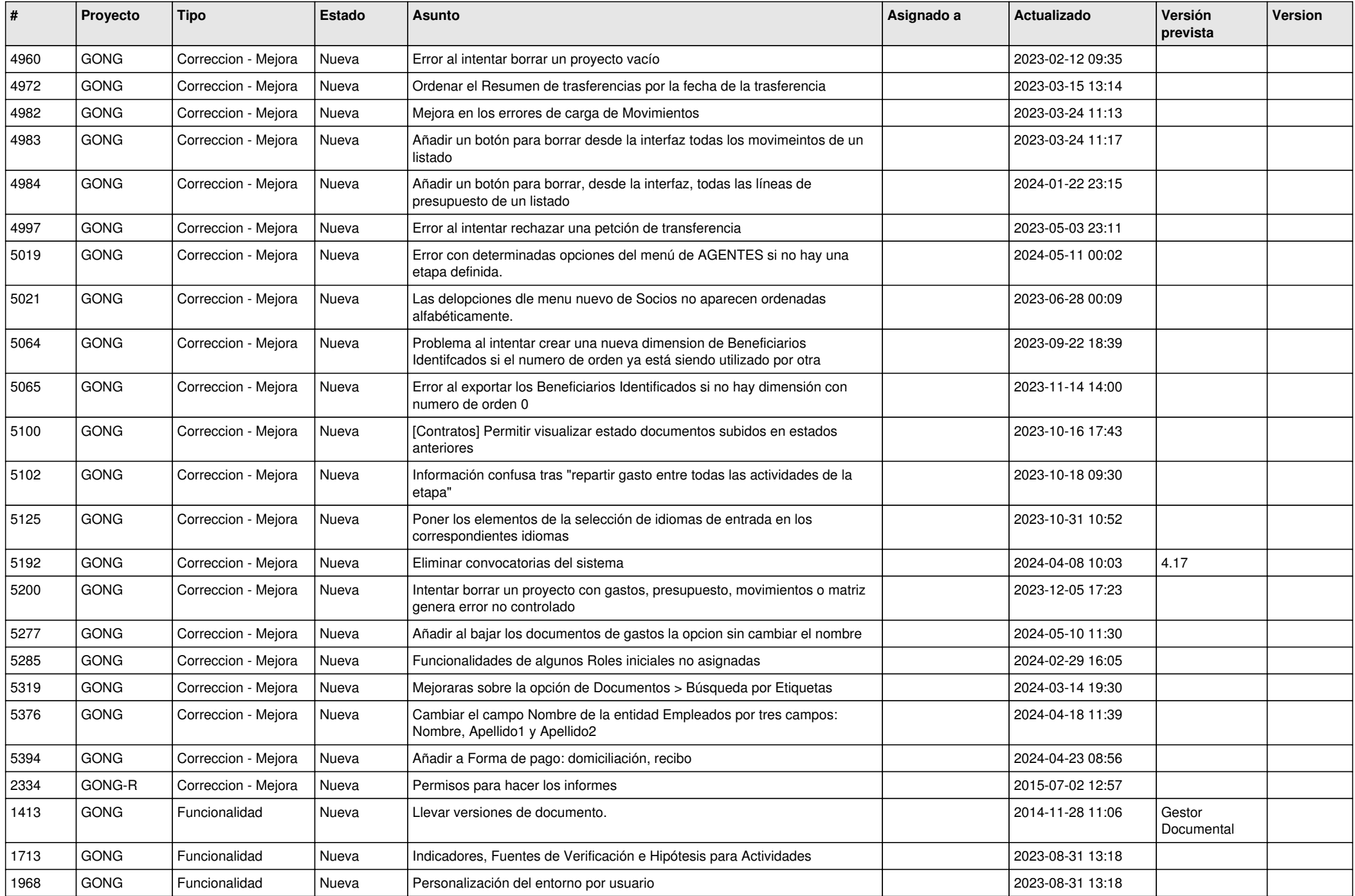

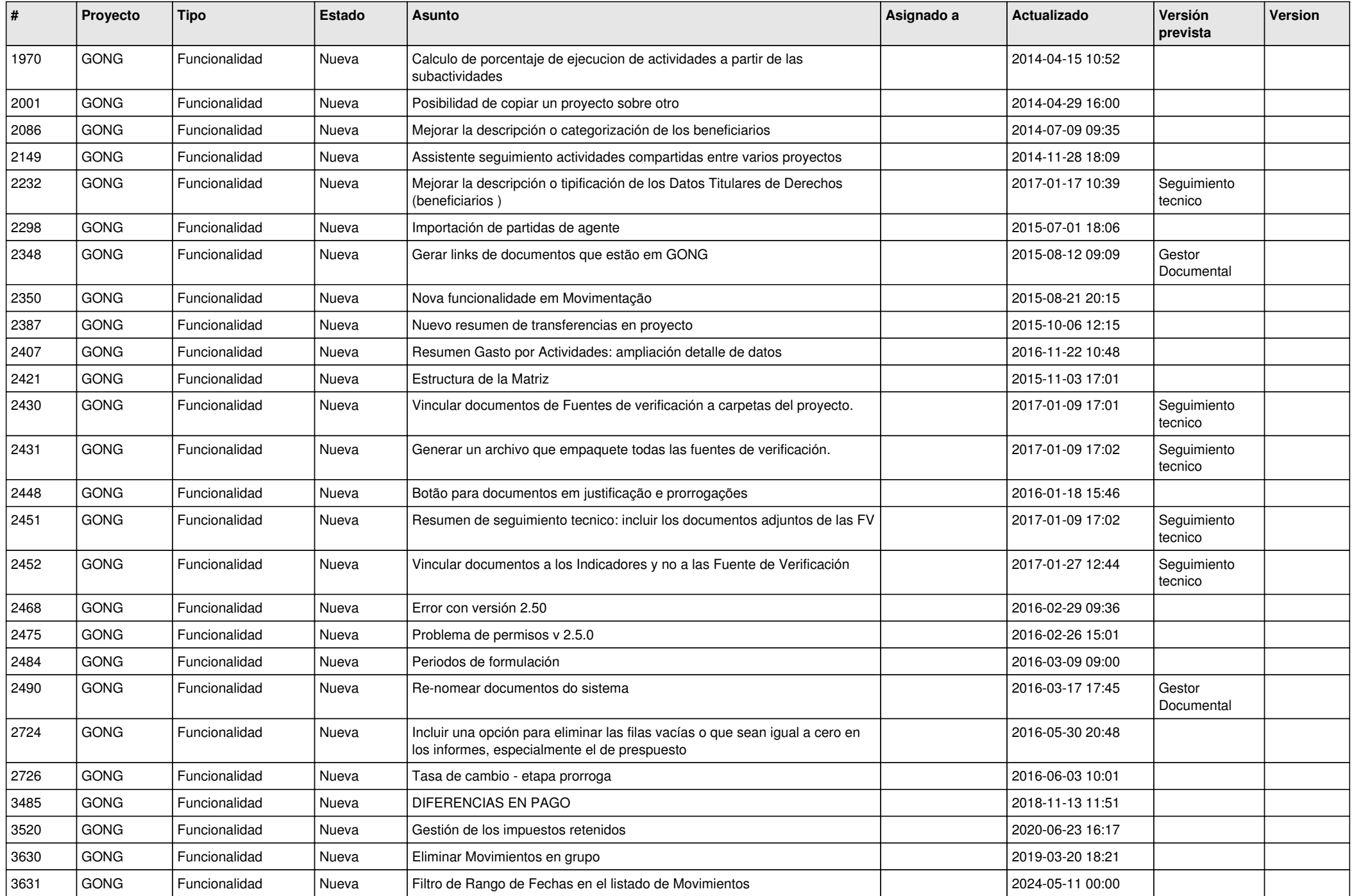

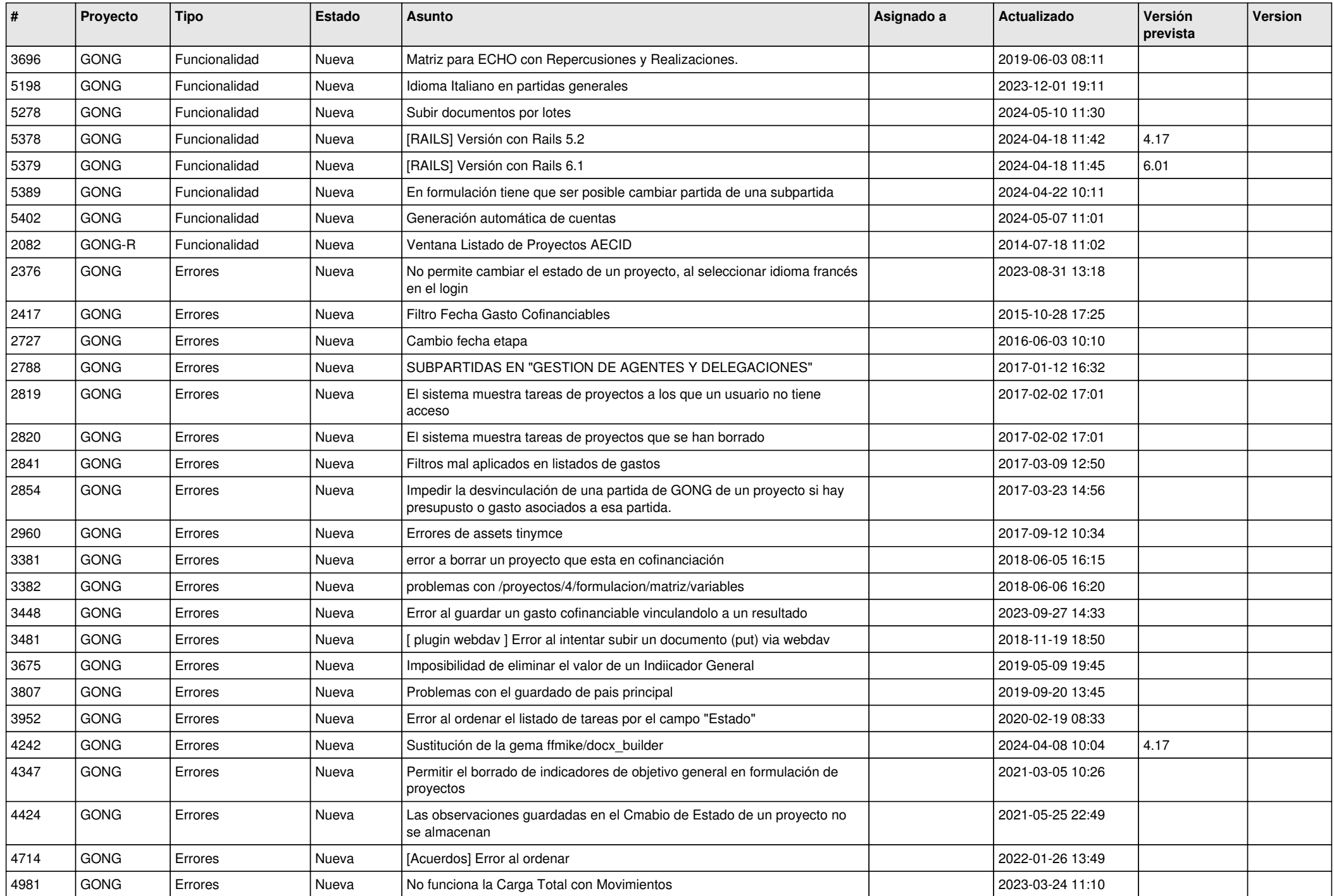

![](_page_5_Picture_447.jpeg)

![](_page_6_Picture_443.jpeg)

![](_page_7_Picture_450.jpeg)

![](_page_8_Picture_482.jpeg)

![](_page_9_Picture_459.jpeg)

![](_page_10_Picture_341.jpeg)